# OO <u>äwnne im aktiwen Alter</u> **Wohn**

## Im neuen oder modernisierten Haus soll Komfort der Extraklasse einziehen

Das Urheberrecht an diesem Konzept und an dieser Zeichnung verbleibt bei uns. Die Zeichnung ist dem Empfänger nur im Rahmen des vereinbarten Vertrages anvertraut. Ohne unsere schriftliche Genehmigung darf sie nicht kopiert oder vervielfältigt werden, auch nicht dritten Personen, insbesondere Wettbewerben,Mitgeteilt oder zugänglich gemacht werden. Wiederrechtliche Benutzung durch den Empfänger oder Dritte hat zivil- und strafrechtliche Folgen.

## **Wohn(T)räume im aktiven Alter**

Statistiken der demografischen Entwicklung zufolge, wird der Mensch in unserer Gesellschaft durchschnittlich immer älter.

Laut Umfrage möchte er möglichst lange seine Selbständigkeit - im speziellen was die Wohnsituation anbelangt – erhalten und in den eigenen vier Wänden seinen Lebensabend verbringen.

Viele Wohnungen und Häuser sind dafür nicht vorbereitet jedoch nach gezielten Veränderungen bzw. Umbaumaßnahmen entsprechen sie den Anforderungen und Ansprüchen der Bewohner.

**Es gilt darum, rechtzeitig sich mit der Thematik "Schaffung und Sicherung einer unabhängigen und selbst bestimmten Wohn- und Lebensqualität"** auseinander zusetzen und die eigene aktuelle Wohnsituation zu analysieren.

Nicht nur barrierefreies Wohnen spielt dabei eine Rolle, sondern auch Aspekte wie sinnvolle, ökonomische und unabhängige Energiekonzepte, Raumorganisation und Raumkombinationen, Wellness, (Erhalt der Mobilität und Gesundheit), flexibles Mobiliar, sowie eine bessere Nutzung und damit verbundene Wertsteigerung der vorhandenen Immobilie.

Das Urheberrecht an diesem Konzept und an dieser Zeichnung verbleibt bei uns. Die Zeichnung ist dem Empfänger nur im Rahmen des vereinbarten Vertrages anvertraut. Ohne unsere schriftliche Genehmigung darf sie nicht kopiert oder vervielfältigt werden, auch nicht dritten Personen, insbesondere Wettbewerben,Mitgeteilt oder zugänglich gemacht werden. Wiederrechtliche Benutzung durch den Empfänger oder Dritte hat zivil- und strafrechtliche Folgen.

Aktionsbühne

Eine wünschenswerte Perspektive zu Altenheim, Seniorenstift und betreutem Wohnen für Menschen auch mit zunehmenden Alter weiterhin unabhängig und selbstständig zu bleiben!

Die Fa. Franz Classen, Fa. Breuer Koch und die Projektgruppe id (Schiffels - Theelen - Schwobe) haben gemeinsam ein Konzept erarbeitet, welches sich mit Bauen im Bestand im speziellen mit dem Thema

## **"Wohn(T)räume im aktiven Alter"**

auseinandersetzt und sehr interessante Lösungen aufzeigt.

Anhand eines zur Zeit laufenden Planungsprojektes möchten wir Ihnen eine Variante der vielen Möglichkeiten, die dieses Thema birgt, vorstellen

Ein typ. Eifelhaus aus den 20 - iger Jahren mit einer momentanen Wohnfläche von ca. 120 m² auf 2 Etagen verteilt und einer Grundstücksfläche von ca. 800 qm - in ländlicher Umgebung soll entsprechend den Vorstellungen des Bauherrn nach einem sinnvollen und Zielgruppen –orientierten Generationenkonzept umgebaut werden.

Das Urheberrecht an diesem Konzept und an dieser Zeichnung verbleibt bei uns. Die Zeichnung ist dem Empfänger nur im Rahmen des vereinbarten Vertrages anvertraut. Ohne unsere schriftliche Genehmigung darf sie nicht kopiert oder vervielfältigt werden, auch nicht dritten Personen, insbesondere Wettbewerben, Mitgeteilt oder zugänglich gemacht werden. Wiederrechtliche Benutzung durch den Empfänger oder Dritte hat zivil- und strafrechtliche Folgen.

## **1960**

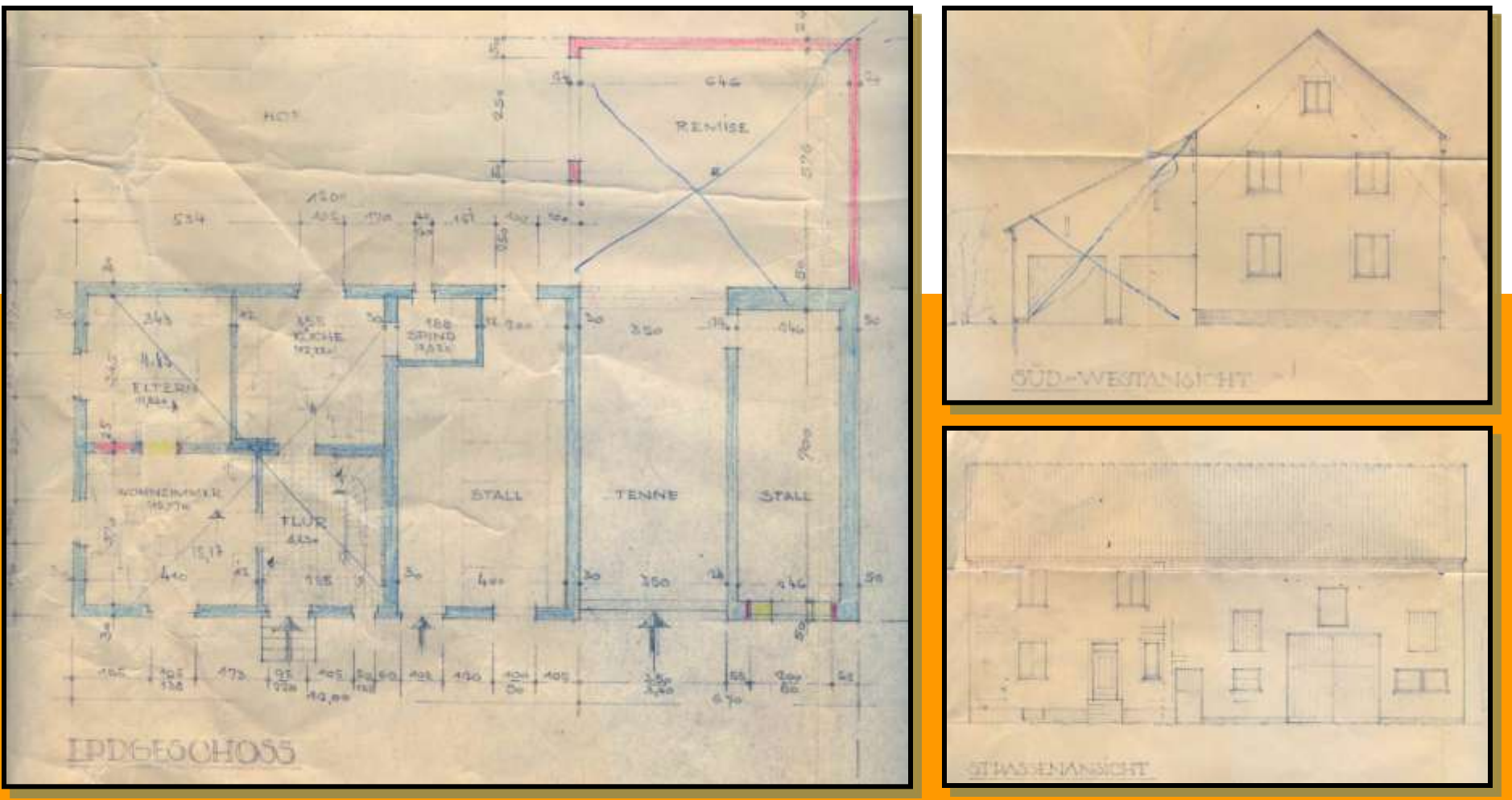

## **1960**

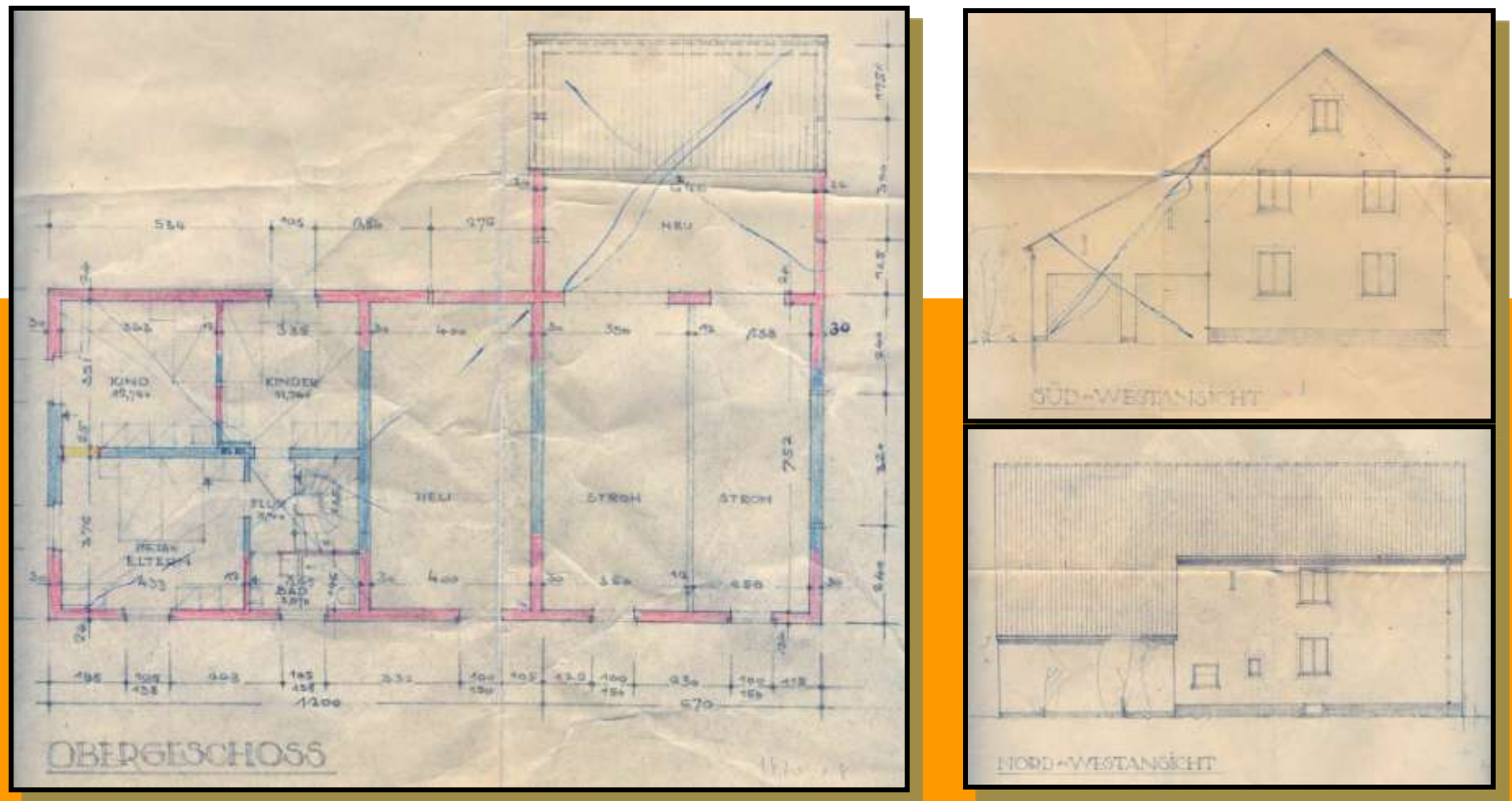

In früheren Zeiten wurde dieses Wohnhaus landwirtschaftlich genutzt. Wohnbereich, Stallungen und Scheune strukturieren das typische Erscheinungsbild dieses Eifelbauernhauses. (Alte Pläne beifügen) Im Jahre **1969** wurde ein Umbau zum Zwecke der Wohnraumerweiterung vorgenommen. So wurde die Grundlage eines 3-Generationenhaushaltes räumlich verbessert. Es kamen 5 weitere Räume dazu. Küche, Bad und Wohnzimmer im Erdgeschoss und 2 Schlafzimmer im Obergeschoss.

Damit wurde ein autarker Bereich für die Grosseltern, wie auch für eine Familie mit 3 Kindern geschaffen.

Die Anforderung der Umbaumaßnahme war recht einfach und funktional.

Später wurde die typische Scheunendurchfahrt verkleinert und mit einem Garagentor ausgestattet. Die typische Baustruktur wurde so immer mehr verändert und verwässert.

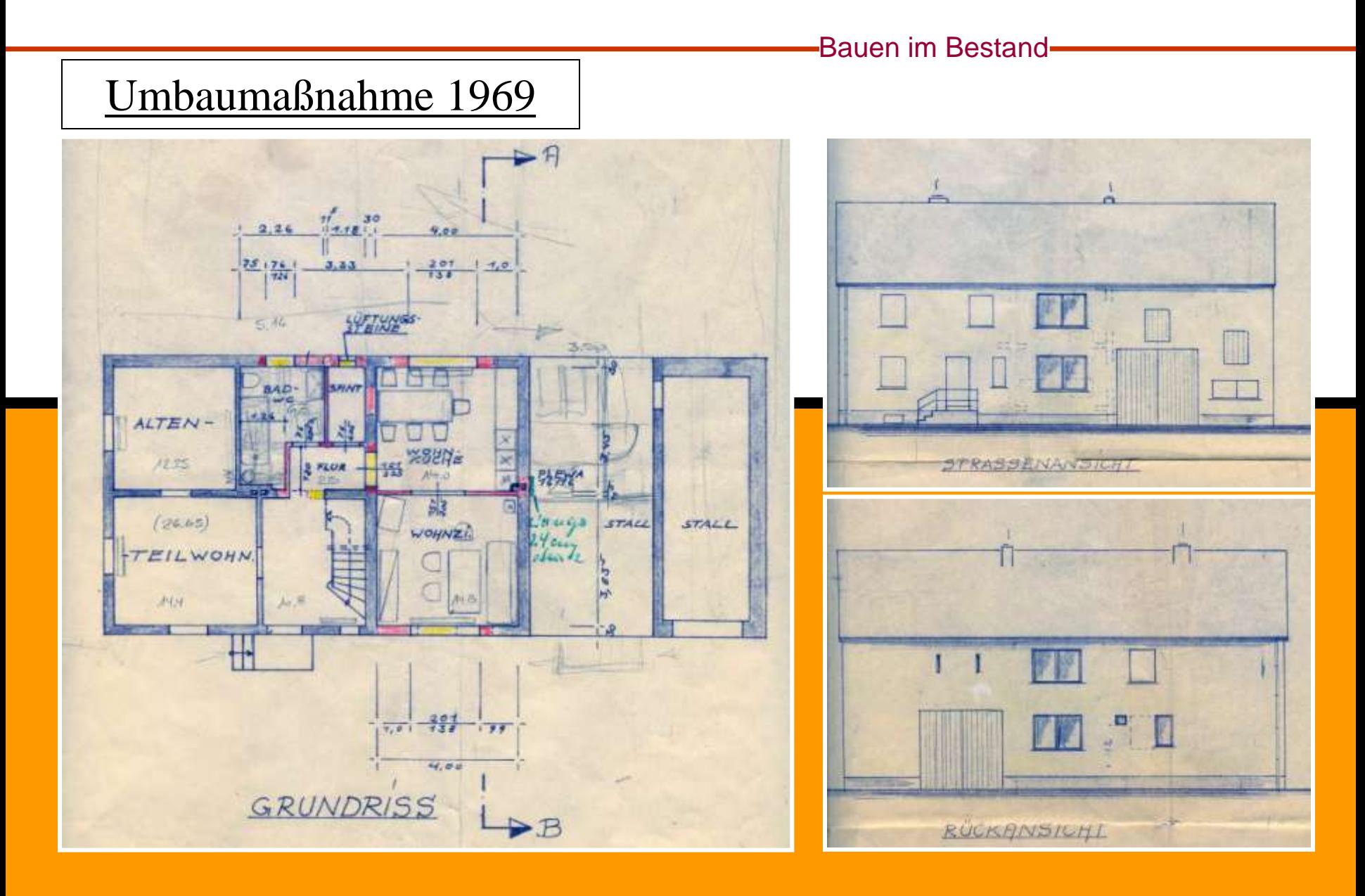

Das Urheberrecht an diesem Konzept und an dieser Zeichnung verbleibt bei uns. Die Zeichnung ist dem Empfänger nur im Rahmen des vereinbarten Vertrages anvertraut. Ohne unsere schriftliche Genehmigung darf sie nicht kopiert oder vervielfältigt werden, auch nicht dritten Personen, insbesondere Wettbewerben,Mitgeteilt oder zugänglich gemacht werden. Wiederrechtliche Benutzung durch den Empfänger oder Dritte hat zivil- und strafrechtliche Folgen.

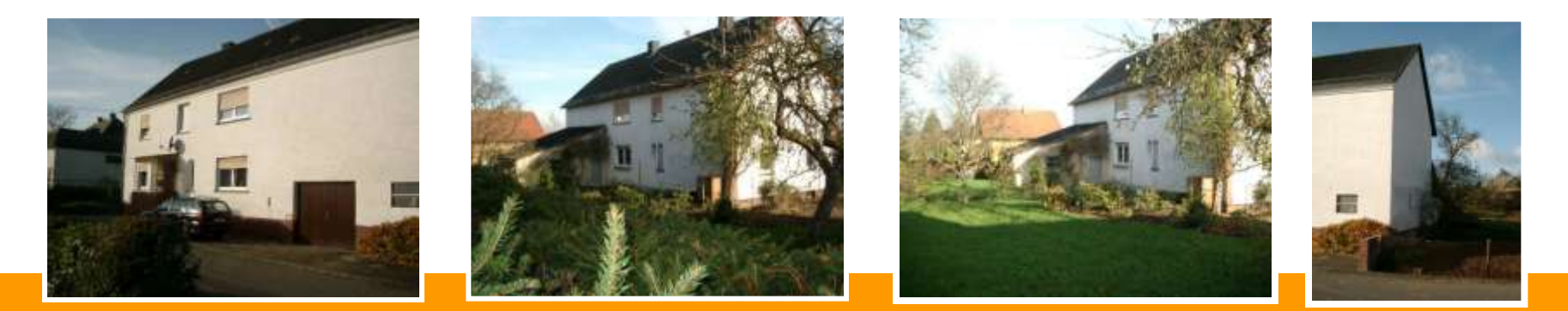

Nachdem die Kinder das elterliche Wohnhaus verlassen, die Großeltern nicht mehr leben und das Haus von den Eltern alleine bewohnt wird, steht im Rahmen der Erbfolge eine Umbaumaßnahme an.

Die Nutzungsmöglichkeiten des Hauses werden so weiterhin nur zum Teil wahrgenommen.

Der Wunsch und die Vorstellung das Haus so zu strukturieren und so zu optimieren, dass es von unterschiedlichen Generationen bewohnt werden kann wurde immer konkreter.

### **Diverse Überlegungen und Diskussionen standen an.........**

- Gliederungen der Baustruktur
- Anzahl und Größenordnungen der jeweiligen Wohnungen mit Zielgruppendefinitionen
- energetische Überlegungen
- elektrotechnische Überlegungen
- Überlegungen zu barrierefreiem Wohnen mit allen erforderlichen Notwendigkeiten und Maßnahmen
- Innenausbau, ergonomische Hilfsmittel, .......
- Nutzung der Außenanlagen (Gartenfläche).....

Betrachtet man das nun folgende Planungskonzept etwas genauer, so wird auch eine deutliche Wertsteigerung der Immobilie erkennbar.

Eine Teilfinanzierung ist ebenfalls über die zu vermietenden Wohnungen gewährleistet .

**Umbaukonzept eines bestehenden Einfamilienhauses in ein Mehrgenerationenhaus mit drei Wohneinheiten.**

## **Wohneinheit 1:** Wohnung der Hauseigentümer

- älteres Ehepaar
- ca. 70 qm Wohnfläche im Erdgeschoss des Haupthauses mit Kellerraum, Terrasse und Garten.
- Gemeinsamer Eingangs- und Flurbereich mit Mieter im ersten Obergeschoss.

Bedingungen Barrierefrei:

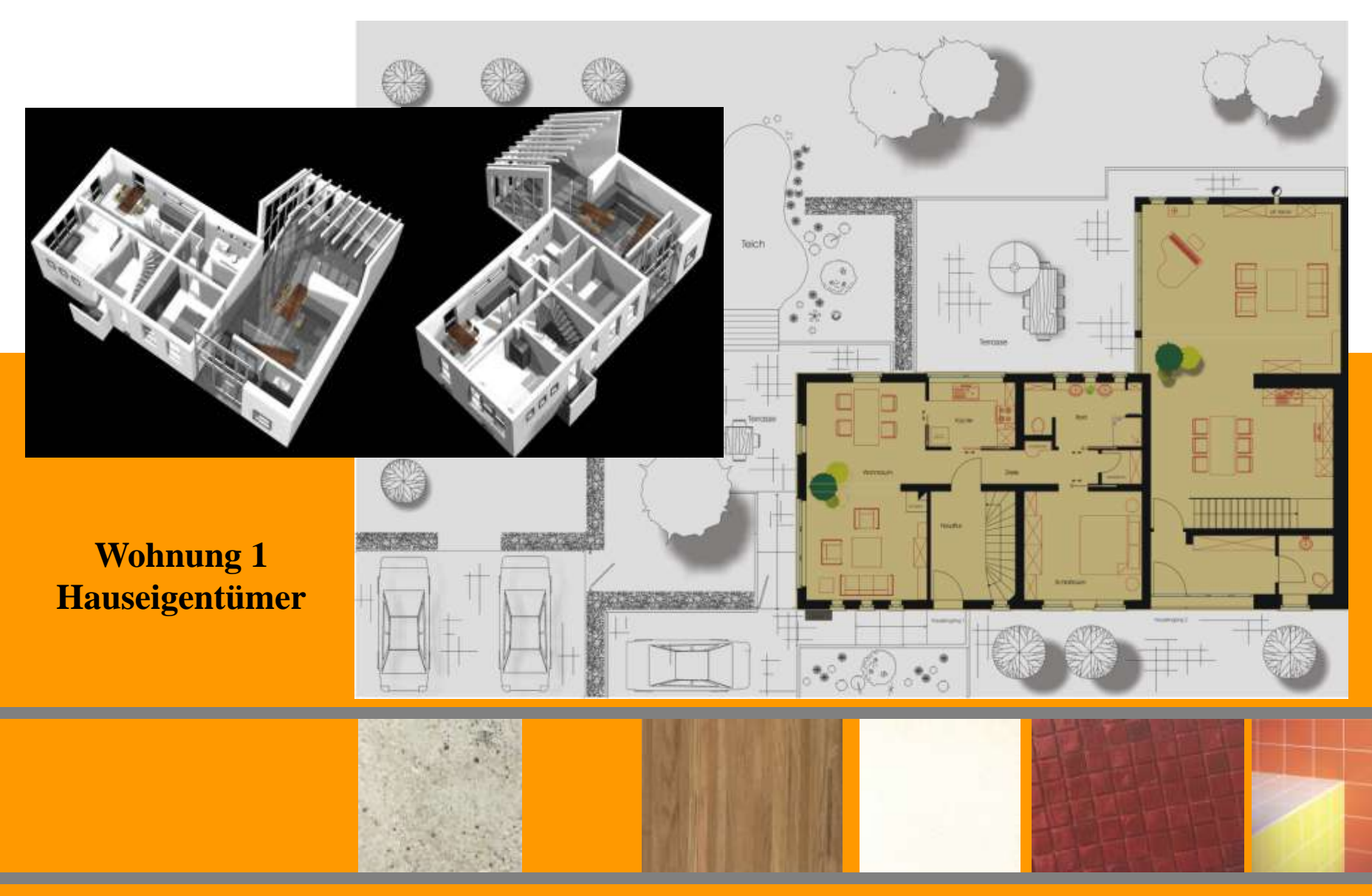

## **Wohneinheit 2:** Wohnung für eine Familie mit Kindern

- ca. 100 qm (erweiterbar) über 2-3 Geschosse im ehemaligen Stallund Anbautrakt mit separatem Eingangsbereich,
- Charakteristisch offen Bauweise, Wohnbereich im Erdgeschoss Schlafgalerie offen zum Wohnzimmer, WC / Bad (1. Obergeschoss ) Kinderbereich mit WC / Bad im Dachgeschoss Terrasse und Gartenfläche

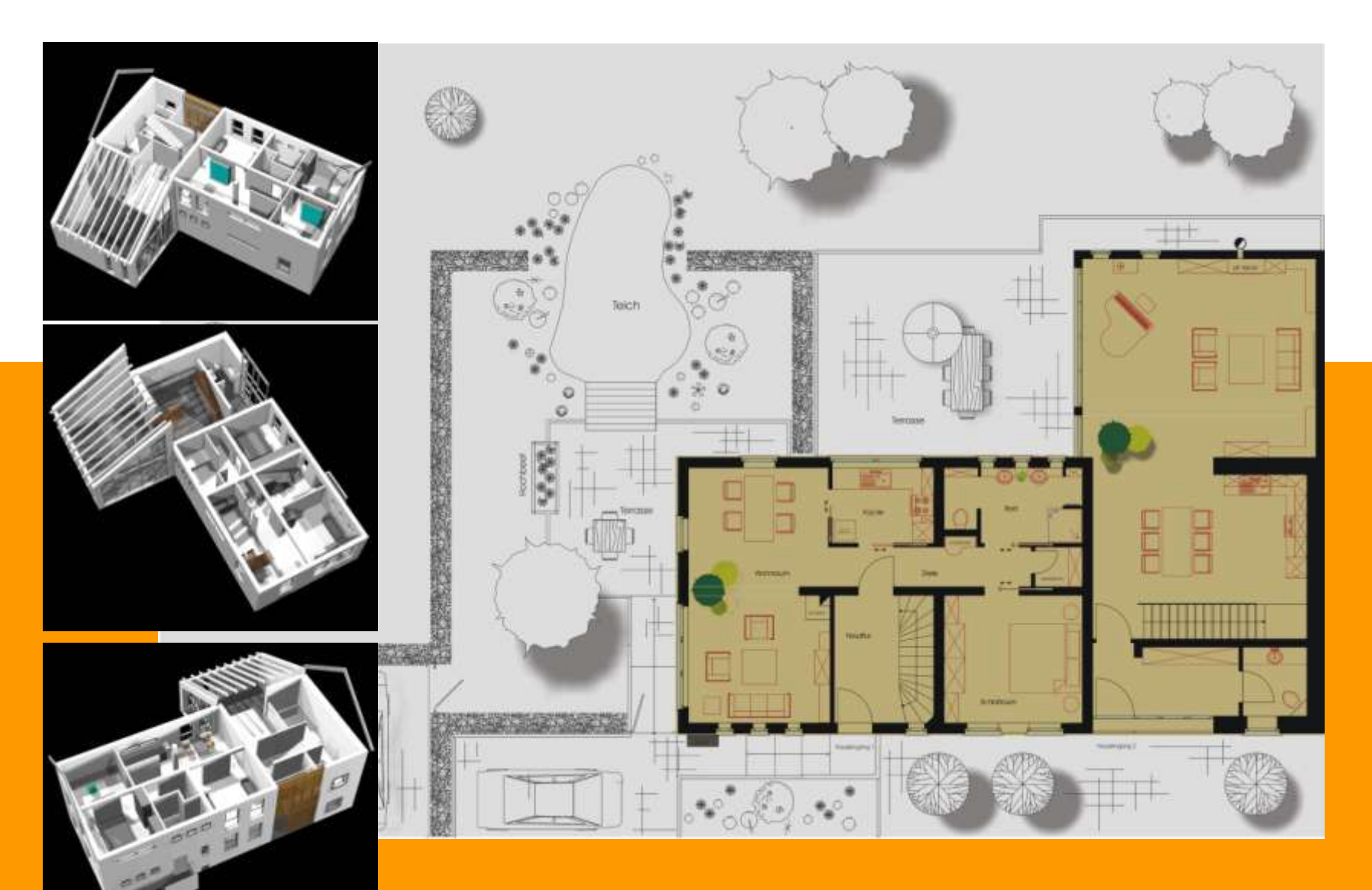

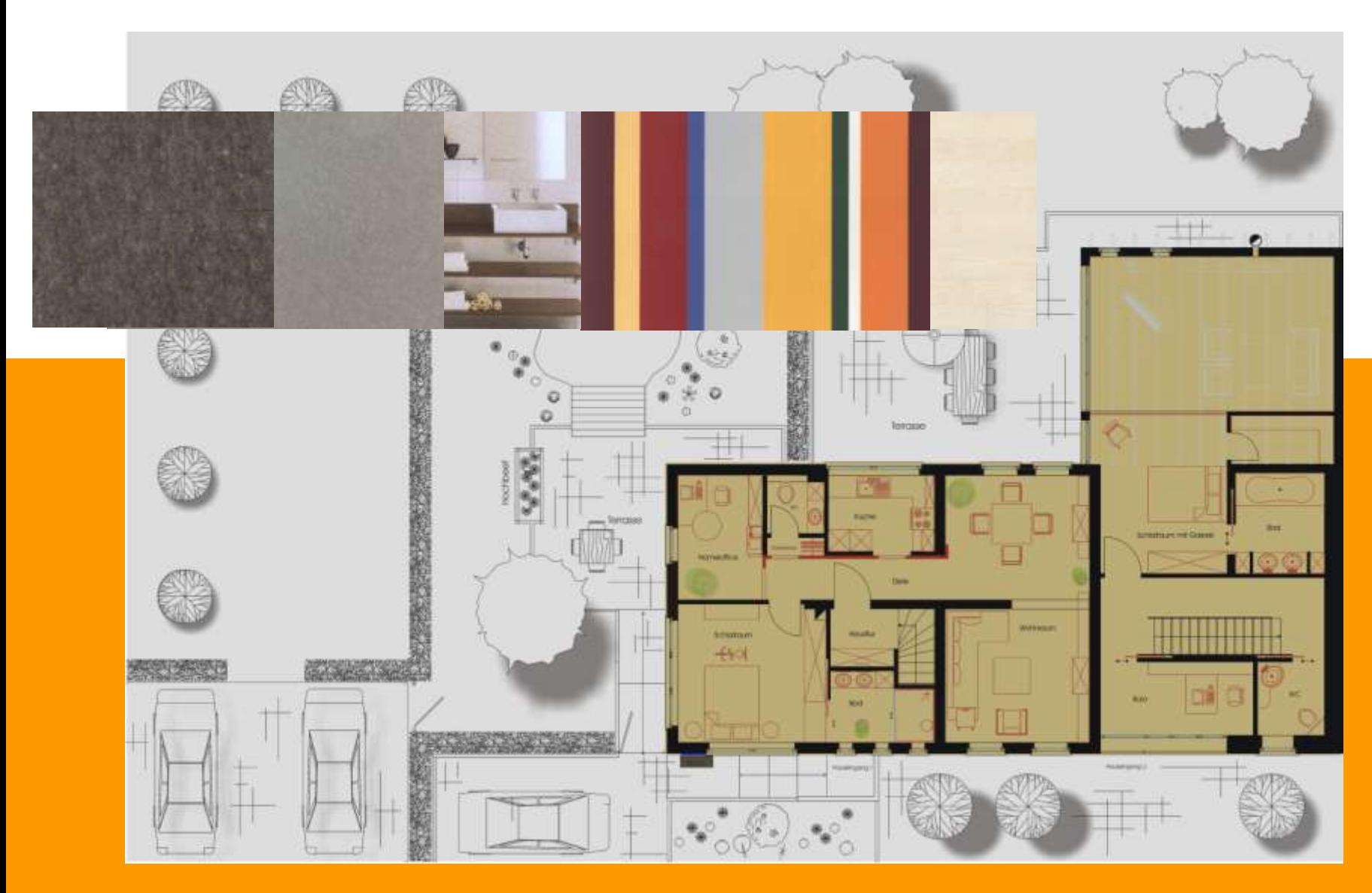

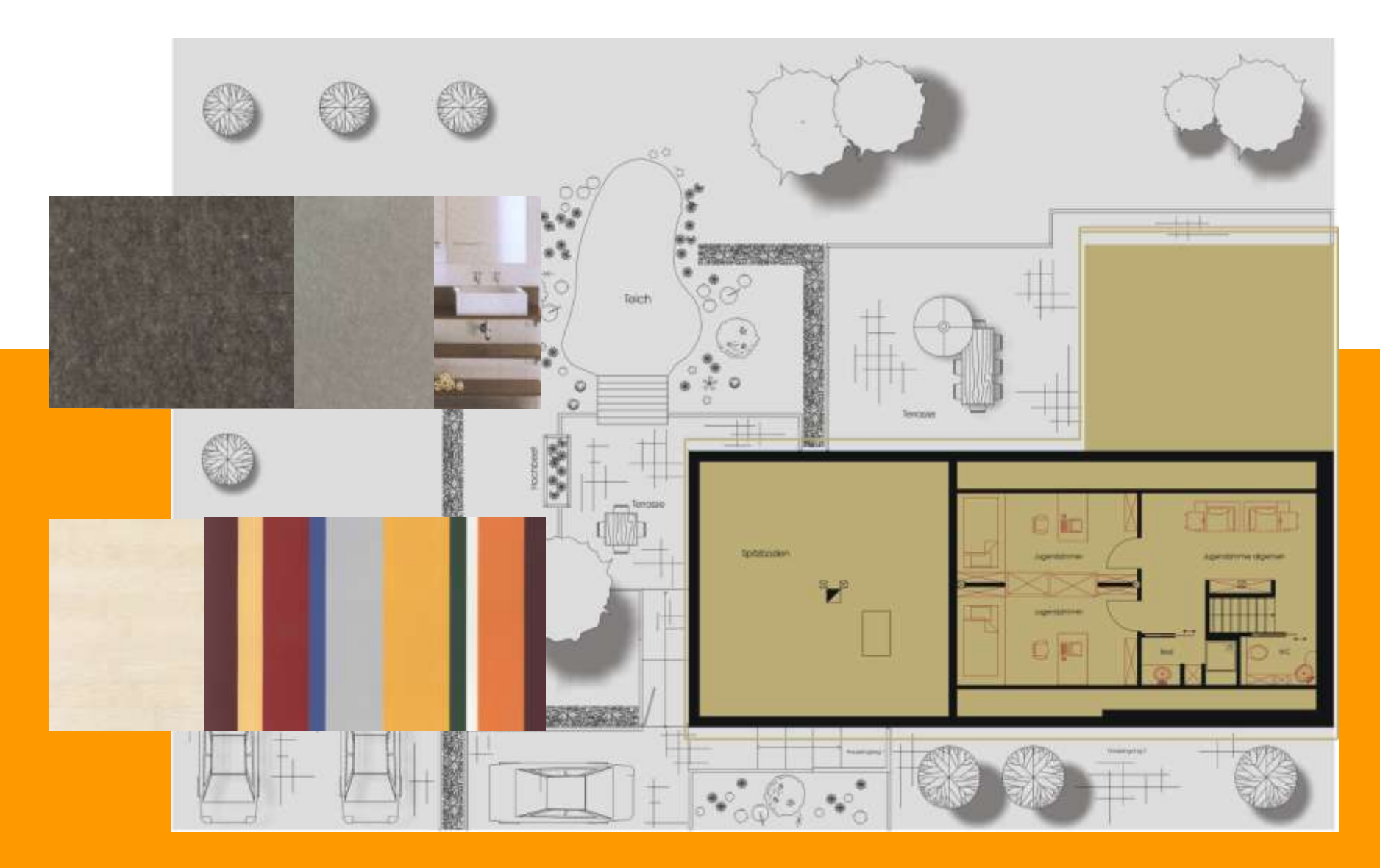

## **Wohneinheit 3:** Wohnung für Single oder Paar

- ca. 70 qm im ersten Obergeschoss des Haupthauses mit Kellerraum ohne Garten.
- Gemeinsamer Eingangs- und Flurbereich mit Eigentümerwohnung die sich im Erdgeschoss befindet.

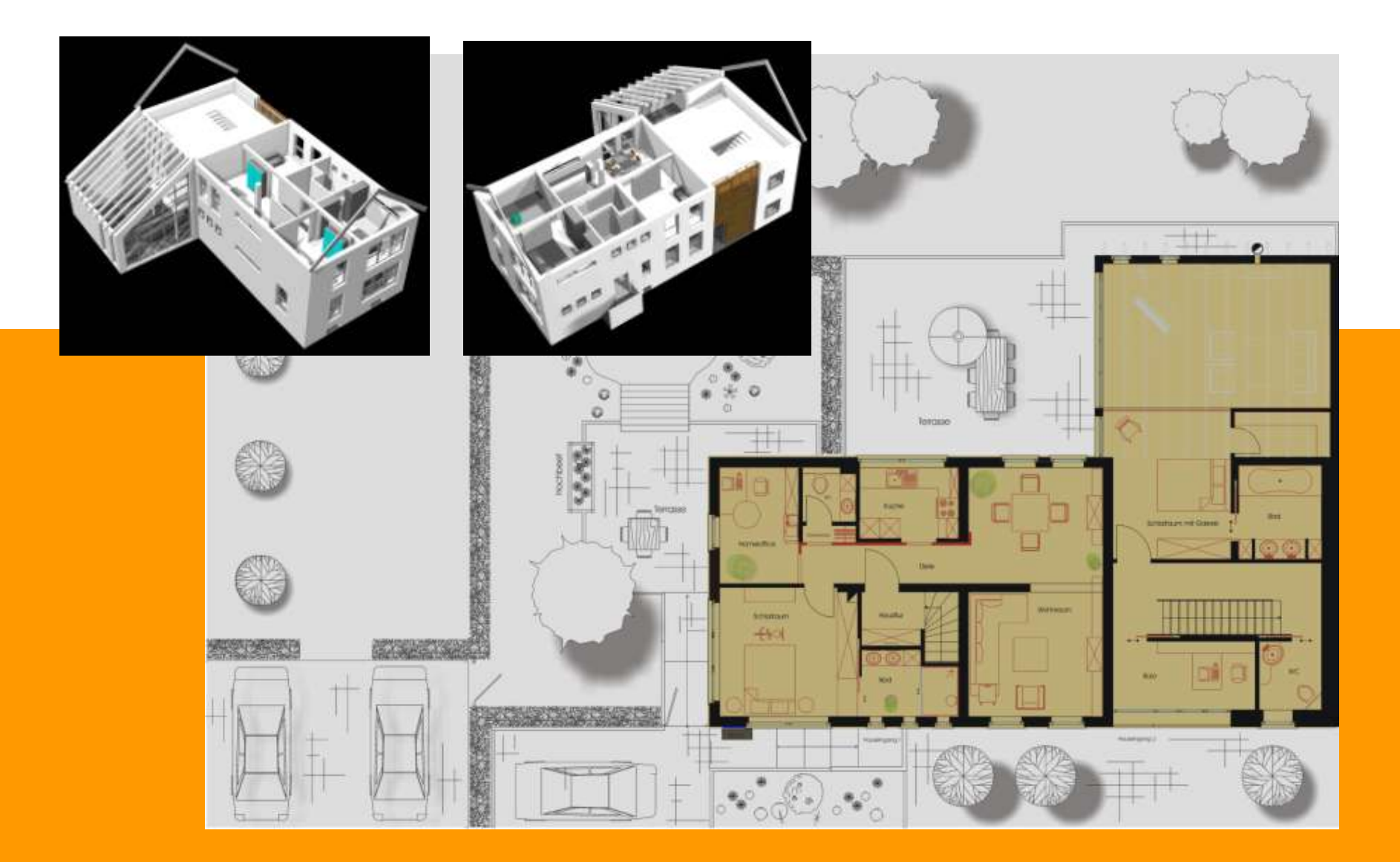

## **Das Umbaukonzept Mehrgenerationenhaus**

- optimiert die Ausnutzung der ansonsten nicht genutzten Wohnund Gartenflächen
- schafft zusätzliche finanzielle Einnahmen
- erreicht eine erhebliche Wertsteigerung der Immobilie auch für den oder die späteren Erben
- erhält das Elternhaus und den Familienbesitz
- erreicht durch die Zusammenführung der unterschiedlicher Generationen eine gesellschaftlich wertvolle und lebendige Wohngemeinschaft.

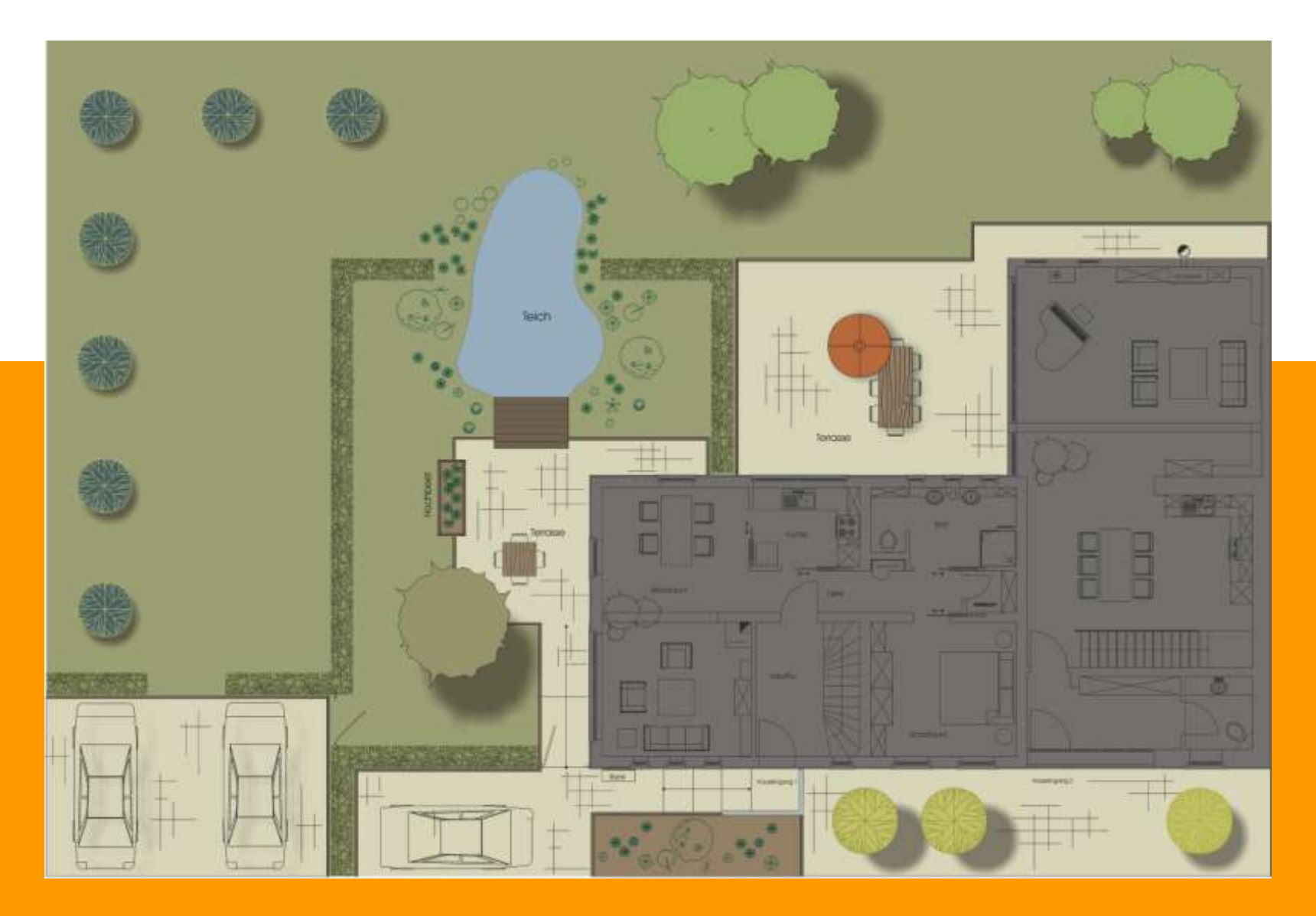

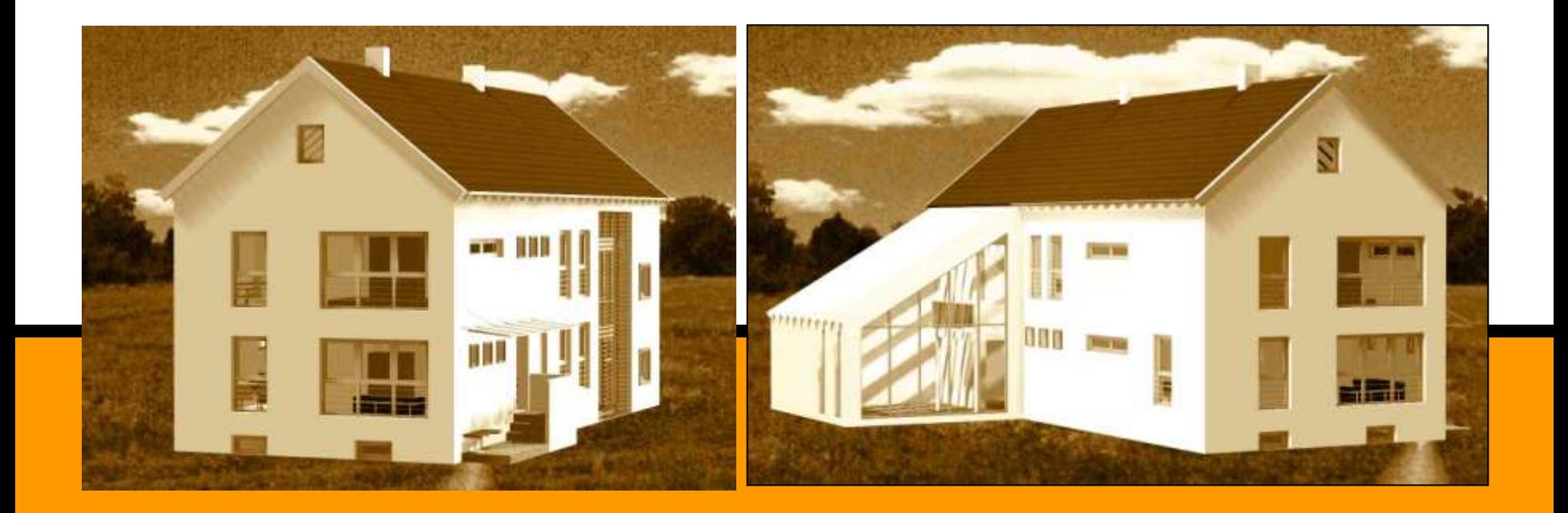

Die Schaffung einer optimalen Wohnsituation für den Eigentümer und Bauherrn im Hinblick auf Wohnqualität, Sicherheit, Ergonomie und Komfort steht jedoch nach wie vor im Vordergrund. Langersehnte Wünsche und Ideen - natürlich auch unter Berücksichtigung von evtl. später eintreffenden Altersbeschwerden – können nun realisiert werden.

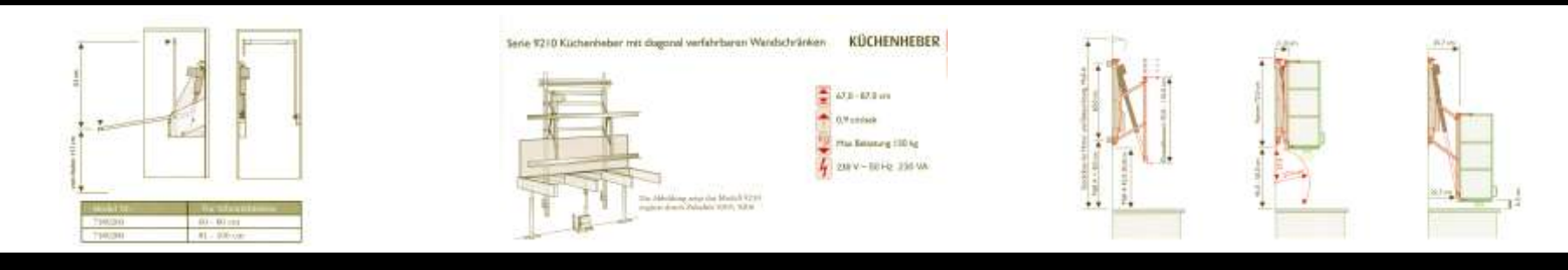

## **Barrierefreie Küchenausstattungselemente**

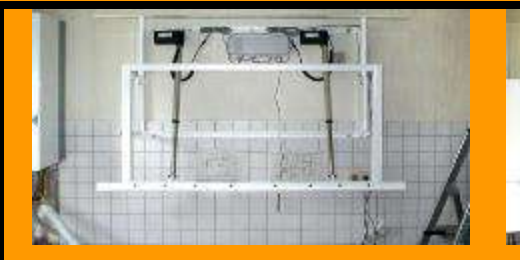

#### **Dokumentation einer Montage**

**Die Oberschränke**

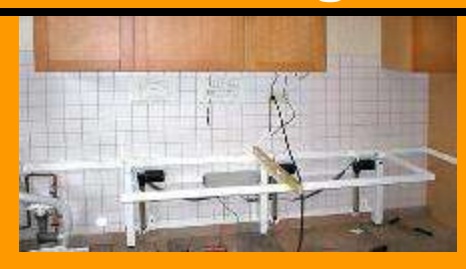

**Die Verfahrbarkeit der Arbeitsplatte**

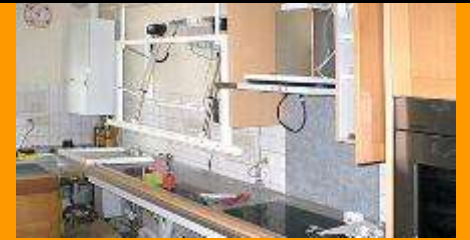

**Die Technik in der Übersicht**

**Konstruktion einer diagonalen Höhenverstellung für Oberschränke. Sie muss mit absoluter Passgenauigkeit montiert werden.**

**Bei diesem System können auch vorhandene Hängeschränke wiederverwendet werden. Die Montagezeiten sind allerdings nicht unerheblich**

**wird als nächstes aufgebaut. Auch hier ist die Wasserwaage unentbehrliches Werkzeug.**

**Obere und untere Verfahrbarkeit sind fertig montiert und an die anschliessenden Möbelteile nahtlos angepasst.**

Das Urheberrecht an diesem Konzept und an dieser Zeichnung verbleibt bei uns. Die Zeichnung ist dem Empfänger nur im Rahmen des vereinbarten Vertrages anvertraut. Ohne unsere schriftliche Genehmigung darf sie nicht kopiert oder vervielfältigt werden, auch nicht dritten Personen, insbesondere Wettbewerben,Mitgeteilt oder zugänglich gemacht werden. Wiederrechtliche Benutzung durch den Empfänger oder Dritte hat zivil- und strafrechtliche Folgen.

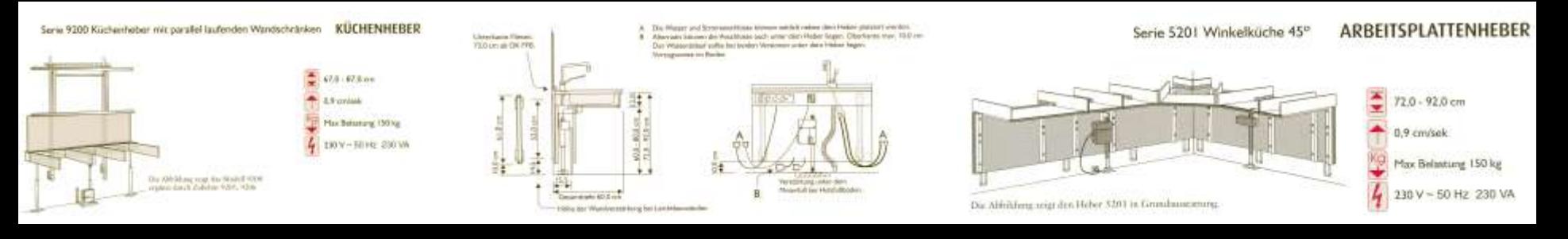

## **Barrierefreie Küchenausstattungselemente**

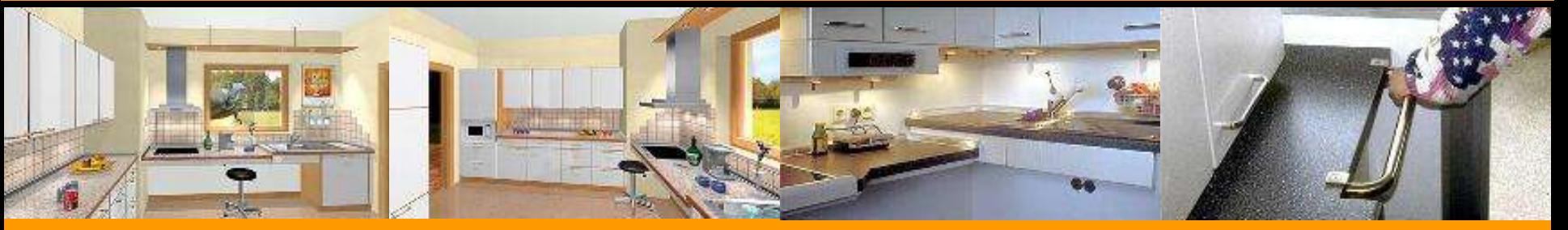

#### **Barrierefreie Küchen - Planung**

**Kochen und Spülen unterfahrbar. Vorbereitungsfläche und Ceranfeld per Handkurbel höheneinstellbar.**

**Ecklösung**

**mit unterschiedliche Arbeitshöhen für Spüle und Kochfeld bei gleicher Unterfahrbarkeitshöhe. Höhen per Hand einstellbar.**

**An dem Übergang zum Balkon wurde ein Griff montiert. Arbeitsplatte und Unterschrank eingekürzt, damit der Griff nicht in den Raum steht**

**Griffig**

## Eingangskonzept

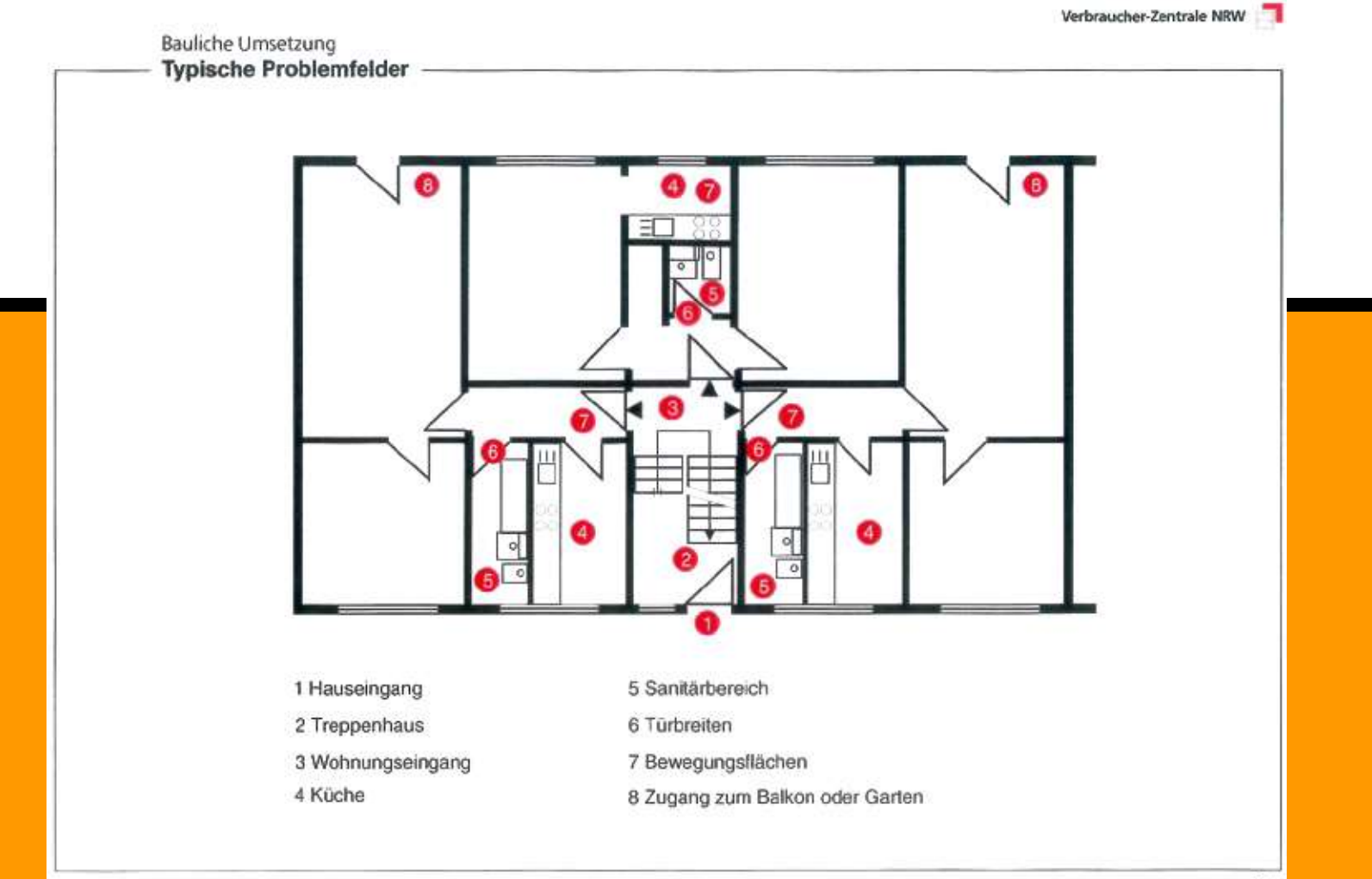

Das Urheberrecht an diesem Konzept und an dieser Zeichnung verbleibt bei uns. Die Zeichnung ist dem Empfänger nur im Rahmen des vereinbarten Vertrages anvertraut. Ohne<br>unsere schriftliche Genehmigung darf sie nicht kopiert werden. Wiederrechtliche Benutzung durch den Empfänger oder Dritte hat zivil- und strafrechtliche Folgen.

## Eingangskonzept

Verbraucher-Zentrale NRW

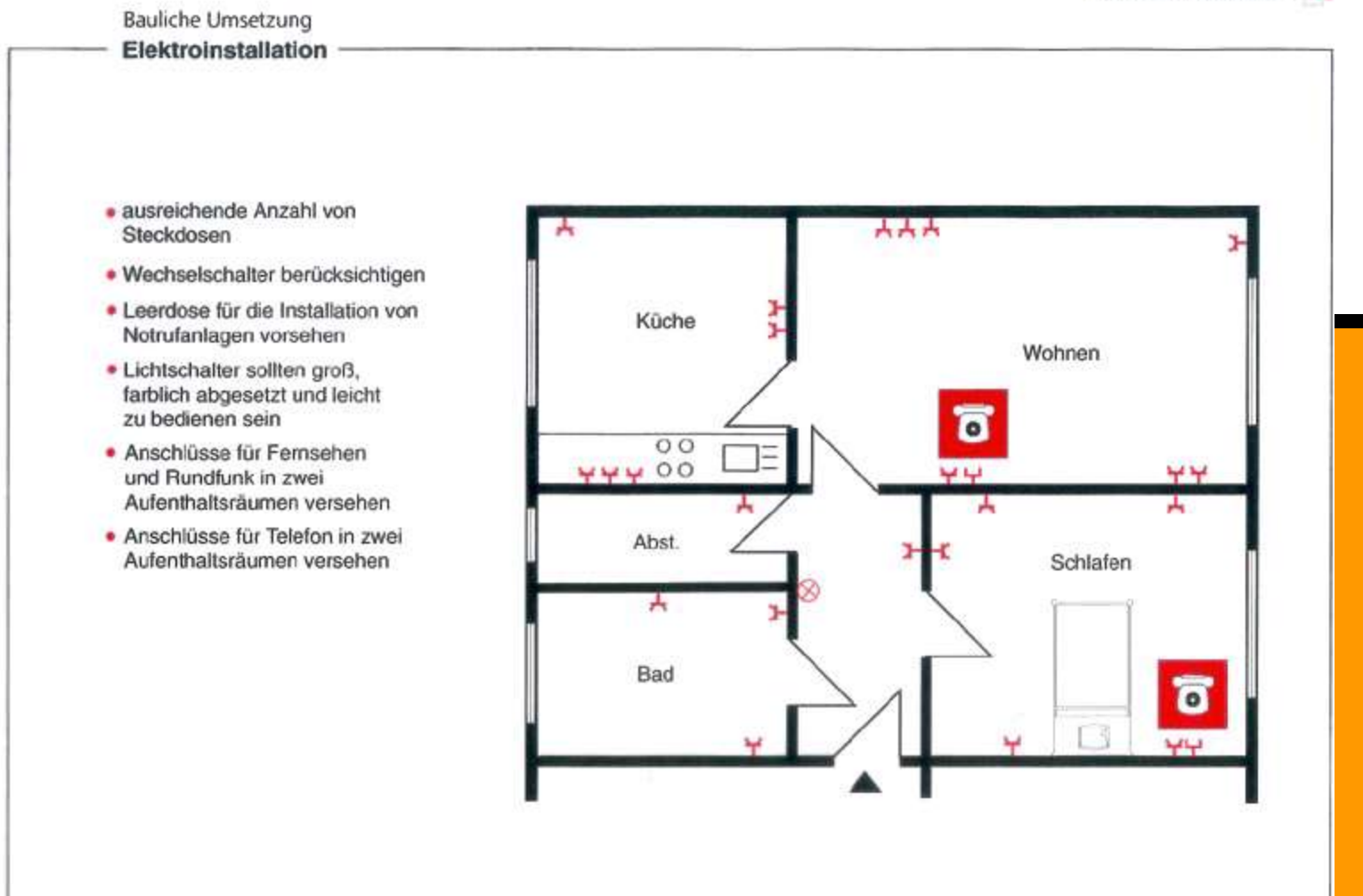

Das Urheberrecht an diesem Konzept und an dieser Zeichnung verbleibt bei uns. Die Zeichnung ist dem Empfänger nur im Rahmen des vereinbarten Vertrages anvertraut. Ohne unsere schriftliche Genehmigung darf sie nicht kopiert oder vervielfältigt werden, auch nicht dritten Personen, insbesondere Wettbewerben,Mitgeteilt oder zugänglich gemacht werden. Wiederrechtliche Benutzung durch den Empfänger oder Dritte hat zivil- und strafrechtliche Folgen.

## Eingangskonzept

Verbraucher-Zentrale NRW

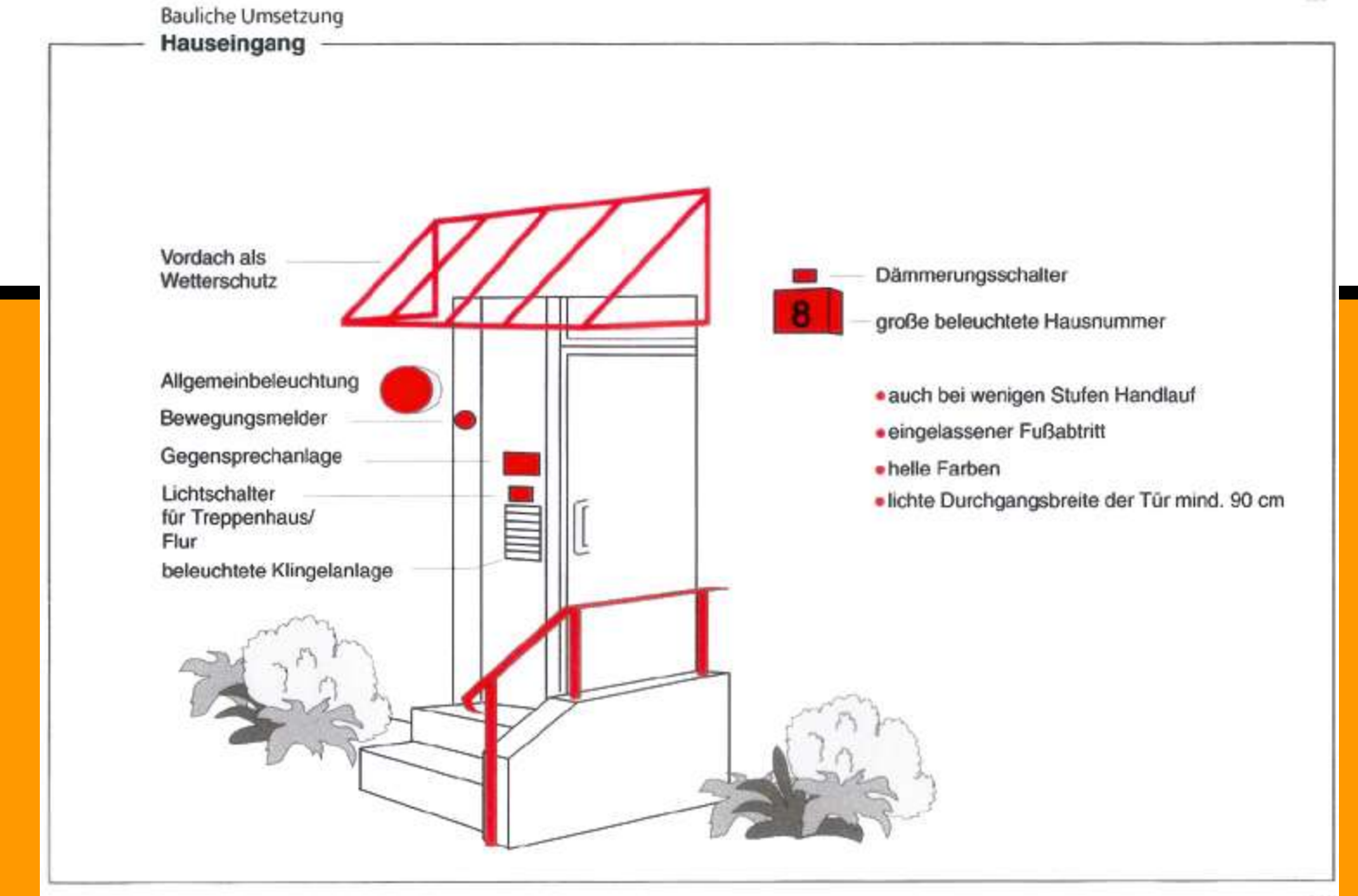

Das Urheberrecht an diesem Konzept und an dieser Zeichnung verbleibt bei uns. Die Zeichnung ist dem Empfänger nur im Rahmen des vereinbarten Vertrages anvertraut. Ohne<br>unsere schriftliche Genehmigung darf sie nicht kopiert werden. Wiederrechtliche Benutzung durch den Empfänger oder Dritte hat zivil- und strafrechtliche Folgen.

## **Energiekonzepte nach der Energieeinsparverordnung EnEV**

**Das Umbaukonzept bedingt wichtige Überlegungen zur energetischen Behandlung der bestehenden Bausubstanz, wie auch des Einsatzes unterschiedlicher Haustechniken**

- Neuerungen der Energie Einsparverordnung (EnEV) und deren Konsequenzen
- Bewertung des Objektes durch Energieberater mit Erstellung des
	- erforderlichen Maßnahmenkatalogs
- Wärmeschutz mit unterschiedlichen Dämmmaterialien und Konstruktionen
- Möglichkeiten des Einsatzes unterschiedlicher Haustechniken
- erreicht eine erhebliche Wertsteigerung der Immobilie auch für den oder die späteren Erben

## **Energiekonzepte nach der Energieeinsparverordnung EnEV**

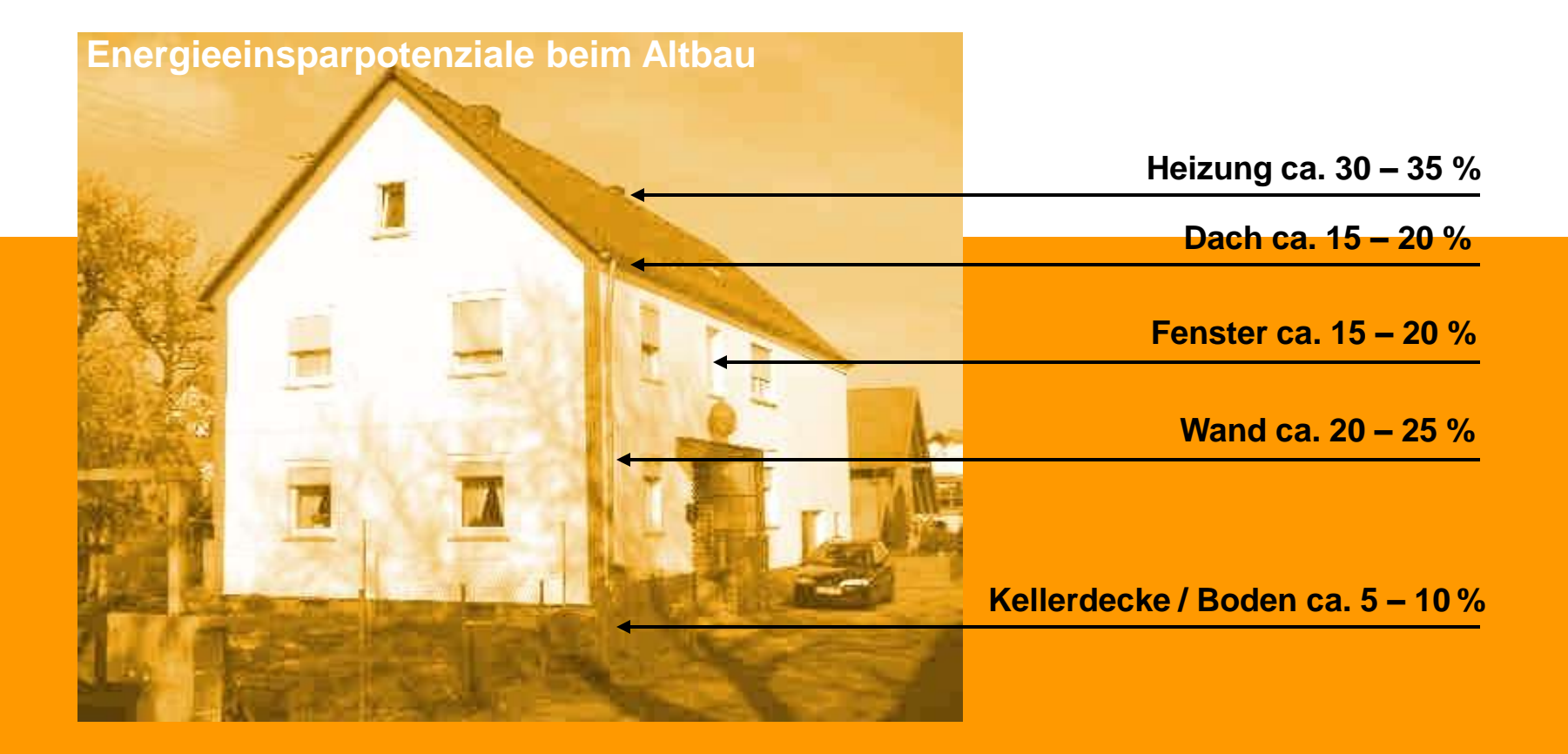

Das Urheberrecht an diesem Konzept und an dieser Zeichnung verbleibt bei uns. Die Zeichnung ist dem Empfänger nur im Rahmen des vereinbarten Vertrages anvertraut. Ohne unsere schriftliche Genehmigung darf sie nicht kopiert oder vervielfältigt werden, auch nicht dritten Personen, insbesondere Wettbewerben,Mitgeteilt oder zugänglich gemacht werden. Wiederrechtliche Benutzung durch den Empfänger oder Dritte hat zivil- und strafrechtliche Folgen.

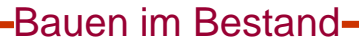

## **Welche Energiesparmaßnahmen gibt es ?**

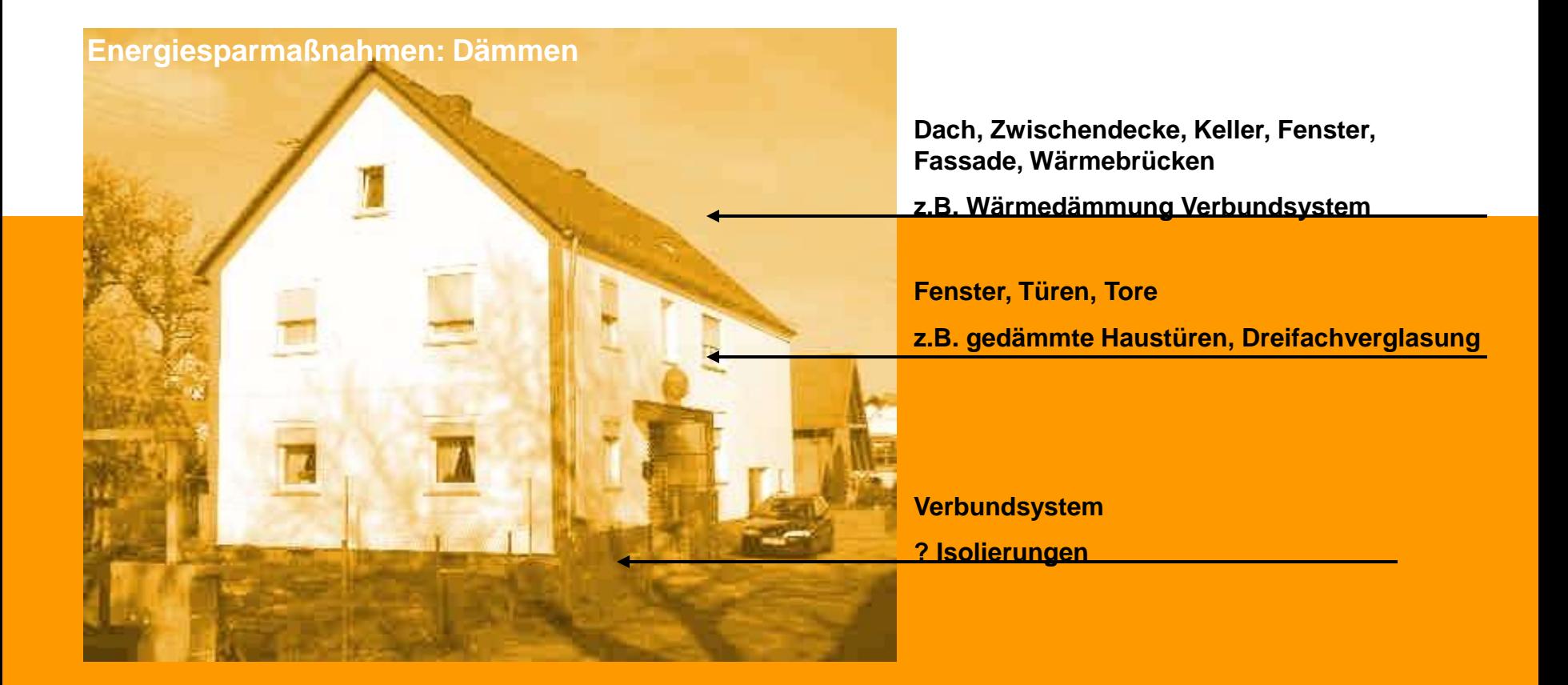

Das Urheberrecht an diesem Konzept und an dieser Zeichnung verbleibt bei uns. Die Zeichnung ist dem Empfänger nur im Rahmen des vereinbarten Vertrages anvertraut. Ohne unsere schriftliche Genehmigung darf sie nicht kopiert oder vervielfältigt werden, auch nicht dritten Personen, insbesondere Wettbewerben,Mitgeteilt oder zugänglich gemacht werden. Wiederrechtliche Benutzung durch den Empfänger oder Dritte hat zivil- und strafrechtliche Folgen.

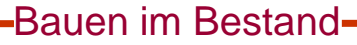

## **Welche Energiesparmaßnahmen gibt es?**

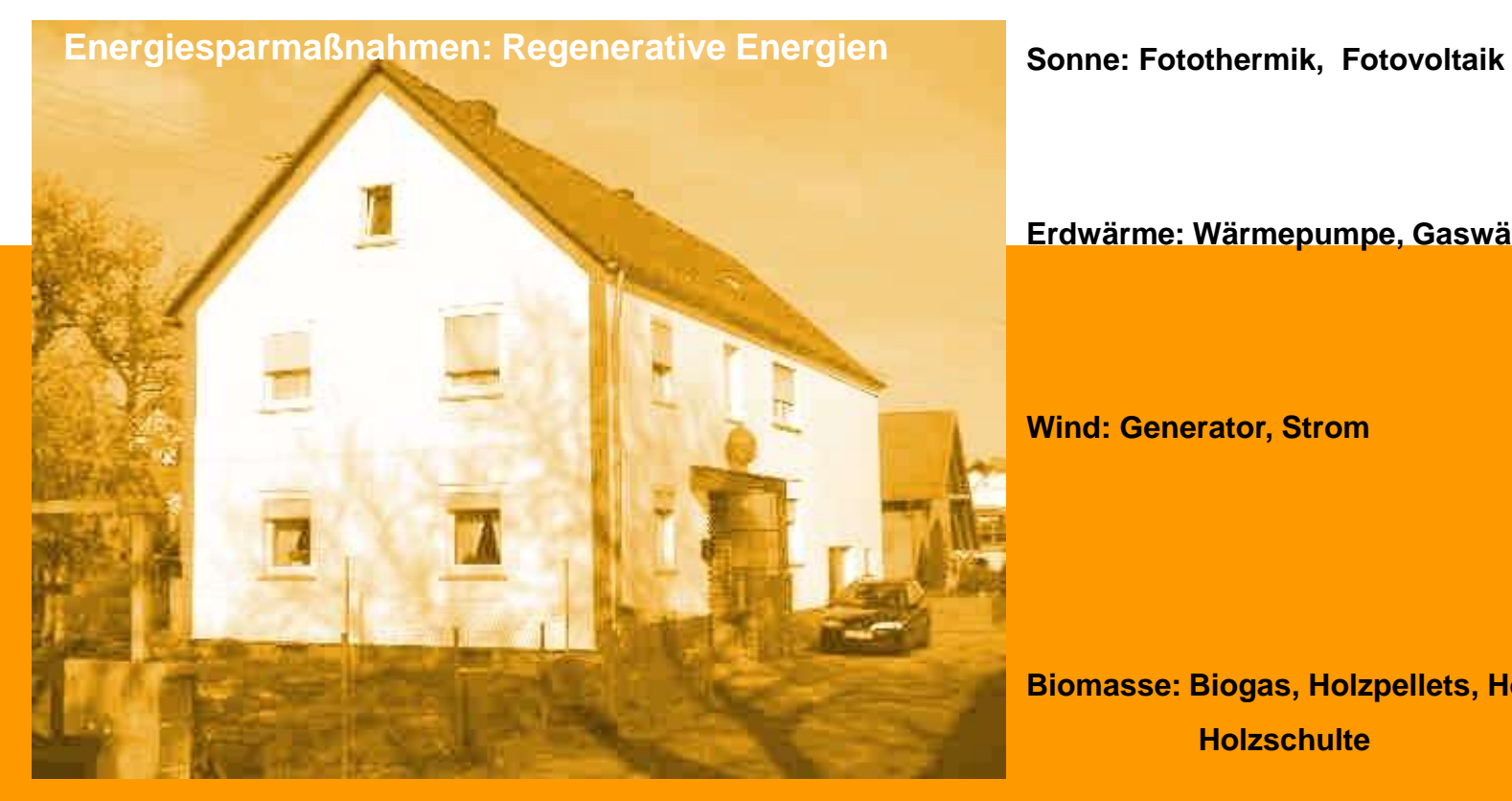

#### **Erdwärme: Wärmepumpe, Gaswärmepume**

**Wind: Generator, Strom**

**Biomasse: Biogas, Holzpellets, Holzbriketts, Holzschulte** 

## **Einsparbeispiele anhand verbesserter Dämmwerte**

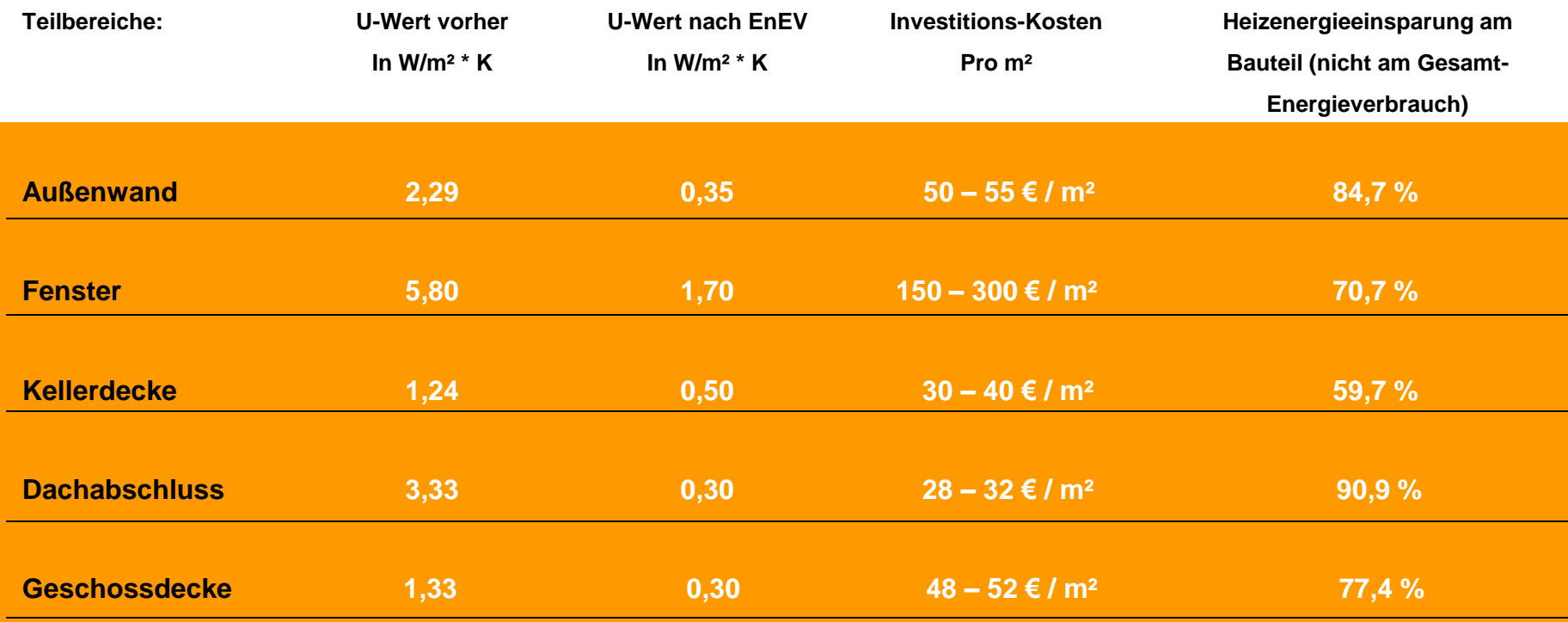

Das Urheberrecht an diesem Konzept und an dieser Zeichnung verbleibt bei uns. Die Zeichnung ist dem Empfänger nur im Rahmen des vereinbarten Vertrages anvertraut. Ohne unsere schriftliche Genehmigung darf sie nicht kopiert oder vervielfältigt werden, auch nicht dritten Personen, insbesondere Wettbewerben,Mitgeteilt oder zugänglich gemacht werden. Wiederrechtliche Benutzung durch den Empfänger oder Dritte hat zivil- und strafrechtliche Folgen.